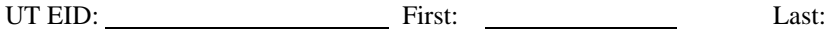

## **Instructions:**

- Closed book and closed notes. No books, no papers, no data sheets (other than the addendum)
- No devices other than pencil, pen, eraser (no calculators, no electronic devices), please turn cell phones off.
- Please be sure that your answers to all questions (and all supporting work that is required) are contained in the space (boxes) provided. *Anything outside the boxes/blanks will be ignored in grading*. You may use the back of the sheets for scratch work.
- You have 120 minutes, so allocate your time accordingly.
- For all questions, unless otherwise stated, find the most efficient (time, resources) solution.
- Unless otherwise stated, make all I/O accesses friendly and all subroutines AAPCS compliant.
- *Please read the entire exam before starting.*

**(10) Question 1. Communications/UART.** The baud rate is 250 bits/sec. The UART1 output uses PA8. The microcontroller outputs one frame with data equal to 0x32 (ASCII '2'). Draw the PA8 output signal as a function of time for this one frame. Assume the frame begins at time = 0. Assume the UART is idle before and after this one frame.

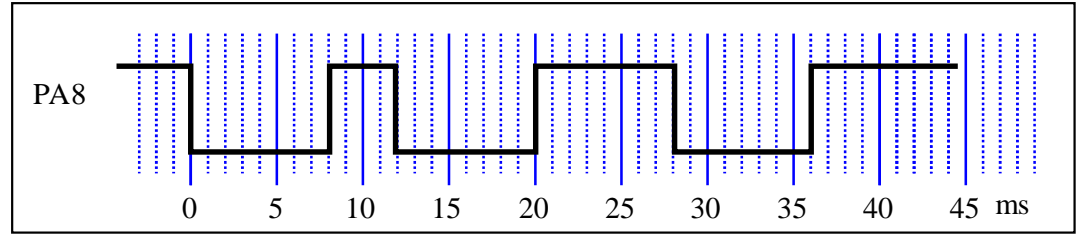

**(10) Question 2. Friendly GPIO access.** There is a 3-bit DAC connected to PB2-0. You can assume PB2-0 are initialized as outputs. Implement friendly functions that output to the DAC in both C and assembly. Assume input parameter is a value limited from 0 to 7.

```
// R0 has 3-bit data
DAC3_Out: 
   LDR R1,=GPIOB_DOUT31_0 
   LDR R2,[R1] 
   MOVS R3,#0x07 
   BIC R2,R2,R3 
   ORRS R2,R2,R0 
   STR R2,[R1] 
   BX LR 
                                void DAC3_Out(uint32_t data){
                                uint32_t port; 
                                   port = GPIOB->DOUT31_0; 
                                   port = port&(~0x07); 
                                   port = port|data; 
                                   GPIOB->DOUT31_0 = port; 
                                } 
                                These will glitch/ click sound (hence bad) 
                                   GPIOB->DOUTSET31_0 = data; 
                                   GPIOB->DOUTCLR31_0 = data^7; 
                                } 
                                   GPIOB->DOUTCLR31_0 = 7; 
                                   GPIOB->DOUTSET31_0 = data; 
                                } 
                                   GPIOB->DOUT31_0 &= ~7; 
                                   GPIOB->DOUT31_0 |= data; 
                                }
```
**(10) Question 3. Moore FSM.** The system has two inputs and two outputs.

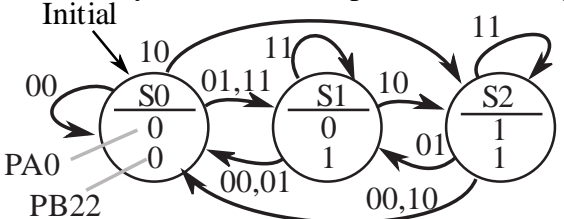

Part a) Write C code to define a struct for this FSM. Each state has an output value for PA0 and a separate output value for PB22. Each state also has four next states, but no time delay.

```
struct state{ 
   uint32_t OutPA0; 
   uint32_t OutPB22; 
   uint32_t Next[4]; 
};
```
**typedef const state state\_t; // do not change this line** 

Part b) Complete C code to define the state transition table in ROM. No engine is required.

```
state_t FSM[3]={ 
   {0,0,{S0,S1,S2,S1}}, 
   {0,1,{S0,S0,S2,S1}}, 
   {1,1,{S0,S1,S0,S2}} 
};
```
(10) Question 4. DAC, Ohm's Law, KCL, KVL. All resistors are 10k. Assume V<sub>OH</sub> is 7V, V<sub>OL</sub> is 0V, and PB2-0 are outputs. What is the DOUT voltage if the software writes a 001 to Port B.

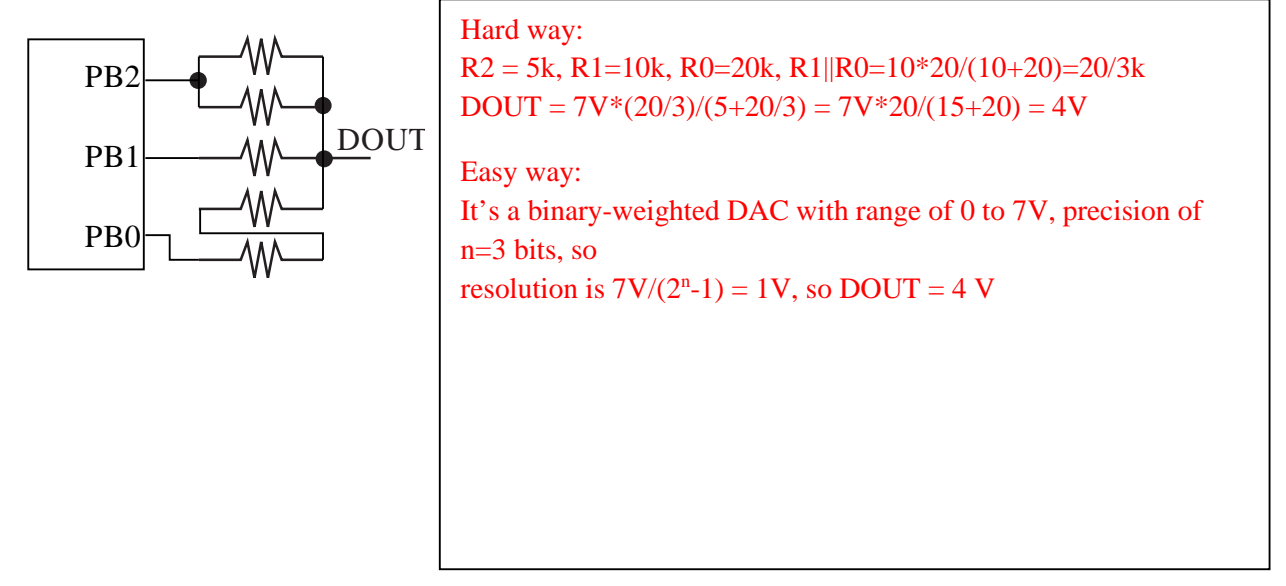

## **(10) Question 5. LED.** You are given this function, which should turn on an LED,  **void LED\_On(){ GPIOB->DOUT31\_0 &= ~0x04; }**

```
and are asked to interface an LED to the microcontroller, so the software operates as intended. 
The LED parameters are I_d = 1.8 \text{ mA}, V_d = 1 \text{ V}. The microcontroller output voltages are V_{OL} = 0.5 \text{ V}and VOH = 3.2V. Show the LED interface that makes this software work. Include math to 
determine any resistor values needed.
```
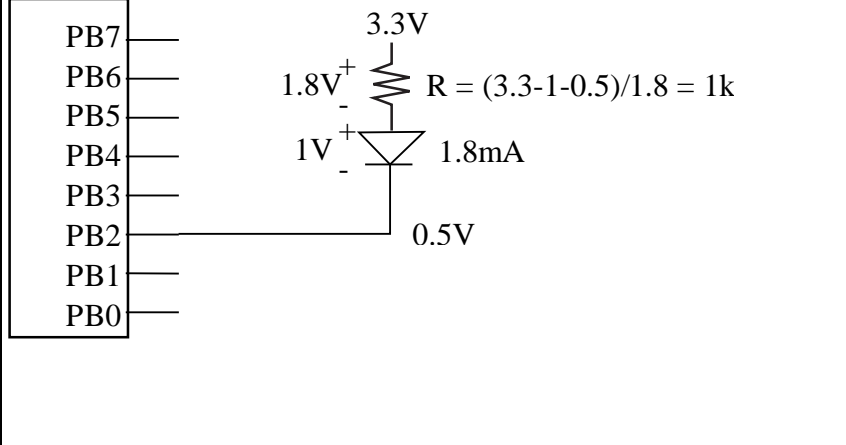

**(10) Question 6) FIFO queue.** There is exactly one line in **Get** that must be changed. Circle the line containing the bug in **Get**. Show the correction required so it operates correctly. Hint: execute two calls to **Put** and draw the resulting data structure. Then, execute two calls to **Get** to see if your correction fixes the bug.

```
uint32_t PutI; // should be 0 to 7 
uint32_t GetI; // should be 0 to 7 
int32_t static FIFO[8]; 
void Init(void){ 
   PutI = GetI = 0; 
} 
int Put(int32_t data){ 
   if(((PutI-1)&7) == GetI) return 0; 
   FIFO[PutI] = data; 
   PutI = (PutI-1)&7; 
  return 1; 
} 
int Get(int32_t *datapt){ 
   if(PutI == GetI) return 0; 
   *datapt = FIFO[GetI]; 
   GetI = (GetI+1)&7; change + to -, GetI = (GetI-1)&7; 
   return 1; 
}
```
EID\_\_\_\_\_\_\_\_\_\_\_\_\_\_\_\_\_

**(10) Question 7. Local variables.** The subroutine **mySub** has one call by value input parameter and one output parameter. The function must be AAPCS compliant. The C version is **uint32\_t mySub(uint32\_t x){ uint32\_t z=10; return z\*x);** 

A typical calling sequence is

**LDR** R0,=1000 **uint32** t y; **BL** mySub  $y = mySub(1000)$ ;

The input parameter **x** is passed in R0, but will be saved as a local on the stack. The subroutine allocates one 32-bit local variable, **z** and uses R7 frame pointer addressing to access the locals. The binding for these two locals are

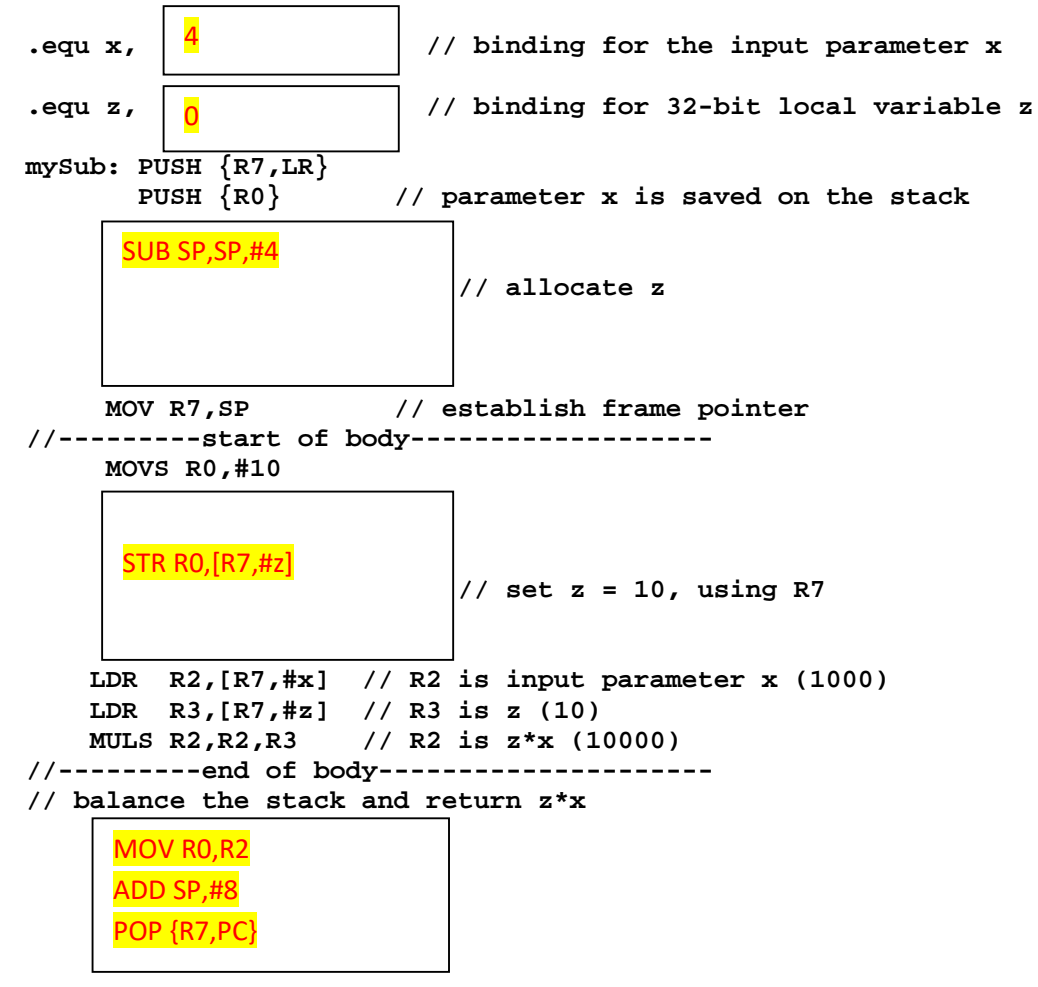

Execute beginning instructions and then draw a stack figure

SP PUSH {R7,LR} PUSH {R0} SUB SP,#4 MOV R7,SP  $\text{SP}$   $\rightarrow$  old R7 old LR SPold R7  $\rightarrow$  X old LR  $SP$ old R7 x  $\rightarrow$  Z old LR SP old R7 x  $\overline{Z}$ old LR  $R7'$ 

**(15) Question 8. Arrays in assembly.** Translate this C to assembly (assume I is initialized to 0)

```
uint16_t Buff[100]; 
uint32_t I; 
void Dump(uint16_t x){ 
  if(I < 100)\text{Buffer}[I] = x; I++; 
   } 
} 
                                      .data 
                                      // this is how to make globals in RAM 
                                      Buff: .space 200 
                                      I: .space 4 
                                      .text 
                                      Dump: 
                                      // this is an "if" not a "loop" 
                                       PUSH {R4,R5,LR} 
                                        LDR R2,=I // pointer to I 
                                        LDR R3,[R2] // value of I 
                                        CMP R3,#100 
                                                         BHS skip // full if I>=100 
                                        LDR R4,=Buff 
                                        LSLS R5,R3,#1 // 2*I 
                                        STRH R0,[R4,R5] 
                                        ADDS R3,#1 // I+1 
                                        STR R3,R2 // I = I+1 
                                      skip: 
                                        POP {R4,R5,PC}
```
**(15) Question 9. Collisions.** Consider a game with 10 missiles and 20 lasers. There are two sprite arrays, **Missiles** and **Lasers**. Consider each sprite as a 3 by 3-pixel square. The (x,y) coordinate of a sprite is its lower left pixel. You may assume the arrays have been populated with data before your function is called. **Collision** is defined as the overlap of any pixel of a missile with any pixel of a laser. This first figure has no collisions.

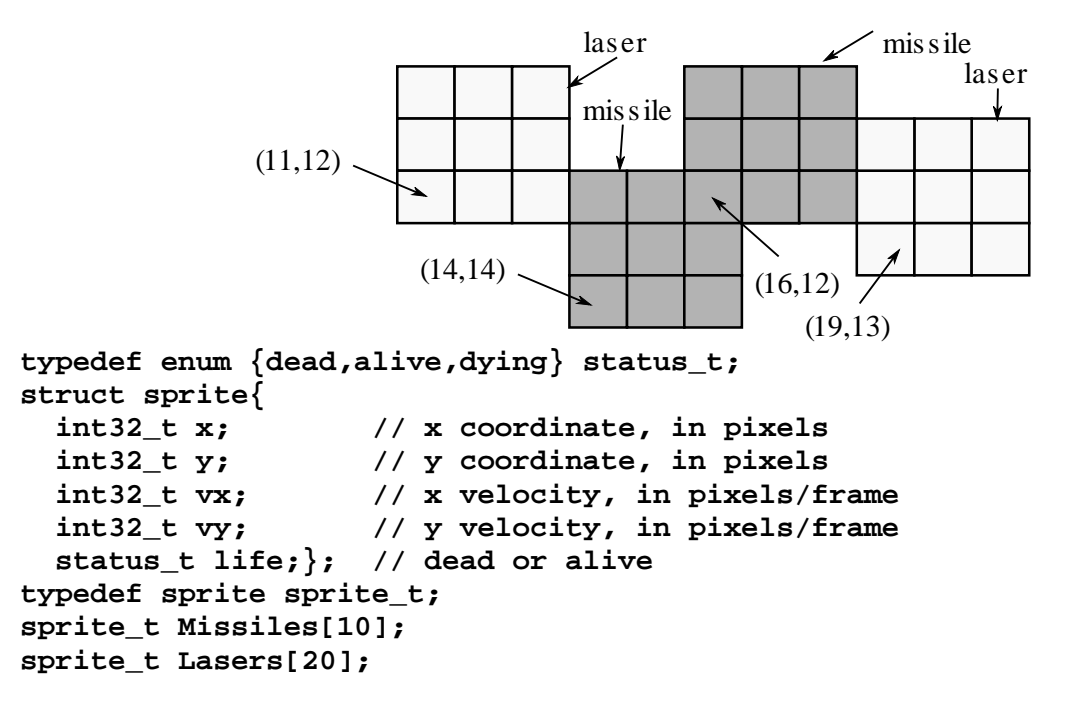

```
void Collisions(void){ 
  int32_t diff; 
 for(int i=0; i<10; i++){ // missiles 
   if(missiles[i].life == alive){ 
     for(int j=0; j<20; j++){ // lasers 
       if(lasers[j].life == alive){ 
         diff = lasers[j].x-missiles[i].x; 
        if((diff < 3)&amp;&(diff > -3)) { // -2,-1,0,1,2} diff = lasers[j].y-missiles[i].y; 
           if((diff < 3)&amp;&(diff > -3))\frac{1}{1/2}-2,-1,0,1,2 missiles[i].life = dying; 
              lasers[j].life = dying; 
 } 
         } 
       } 
     } 
   } 
} 
int32_t dx.dy; 
 for(int i=0; i<10; i++){ // missiles 
  if(missiles[i].life == alive){ 
     for(int j=0; j<20; j++){ // lasers 
       if(lasers[j].life == alive){ 
         dx = lasers[j].x-missiles[i].x; 
        if(dx < 0) dx = -dx; // absolute value dy = lasers[j].y-missiles[i].y; 
         if(dy < 0) dy = -dy; // absolute value 
         if((dx < 3)&&(dy < 3)){// both are 0,1,2 
           missiles[i].life = dying; 
           lasers[j].life = dying; 
 } 
       } 
    } 
  } 
} 
int32_t dx,dy; 
 for(int i=0; i<10; i++){ // missiles 
   if(missiles[i].life == alive){ 
     for(int j=0; j<20; j++){ // lasers 
       if(lasers[j].life == alive){ 
         dx = lasers[j].x-missiles[i].x; 
         dy = lasers[j].y-missiles[i].y; 
         if((dx*dx + dy*dy) < 9){// both are 0,1,2 
           missiles[i].life = dying; 
            lasers[j].life = dying; 
         } 
      } 
    } 
  } 
}
```